## **Master GIS. Programación. 2015-2016**

## **Trabajo Final**

En este trabajo final se pretende demostrar un conocimiento suficiente de la programación en Phyton y su uso para tratamiento de datos orientado a ArcGIS (e incluso la integración de dicho código en ArcGIS).

La parte de programación general se demostrará mediante la realización de los ejercicios de Codeacademy [\(http://www.codecademy.com\).](http://www.codecademy.com).-/) Para aprobar, es preciso haber completado por lo menos el 75% del curso sin dejar ningún ejercicio sin realizar.

Además de esta parte hay que hacer o bien la siguiente práctica propuesta o un proyecto opcional. Para obtener una nota superior al notable la práctica se debe integrar como una herramienta de ArcGIS tal y como se ha visto en clase.

Se entregará un pequeño documento que demuestre el trabajo realizado y que conste de una breve descripción de lo realizado, el código Python debidamente comentado y capturas de su integración con ArcGIS. Ademas se añadirán las capturas que demuestren haber completado mas del 75% en codeacademy.

## **Práctica 1. Tratamiento de archivos Raster**

El formato de texto de los ficheros Raster usados en ArcGIS se encuentra descrito en [http://en.wikipedia.org/wiki/Esri\\_grid](http://en.wikipedia.org/wiki/Esri_grid) . Como se ve las primeras 6 filas son información de localización, valor de los valores nulos y tamaño de pixel, a partir de allí todo lo es la información del raster (una matriz). Teniendo en cuenta dicha descripción se pide

- Transformar el fichero raster en un fichero de texto CSV que sólo contenga datos separados por punto y coma (es decir eliminando las 6 primeras filas descriptivas).
- Se ha detectado que algún proceso intermedio el fichero se ha corrompido de modo que se han producido errores de modo que algunos valores aparecen como cadenas de caracteres entre comillas (p.ej. en la última línea del fichero de ejemplo) y que algunos dígitos se han cambiado por letras (en concreto el dígito 1 por la letra ele minúscula, y el dígito cero por la letra o –a veces minúscula y a veces mayúscula, como se puede ver en la primer línea de datos del fichero raster de ejemplo -)
- Hacer una función que determine el número de valores nulos que contiene el raster.

- - -

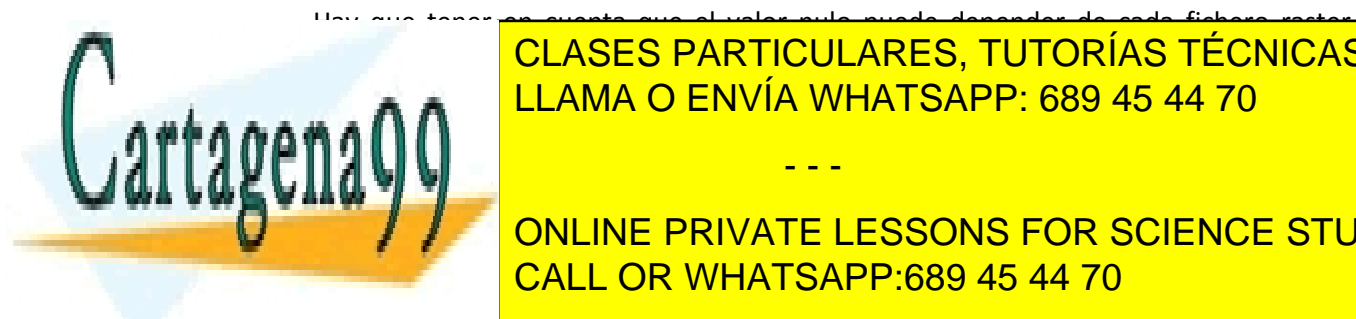

Hay que tener en cuenta que el valor nulo puede depender de cada fichero raster <u>Detecto de datos potencialmente incorrectos (outliers). En este caso hay que detectar en este caso hay que de</u> CLASES PARTICULARES, TUTORÍAS TÉCNICAS ONLINE

ONLINE PRIVATE LESSONS FOR SCIENCE STUDENTS de outlier sea configurable y sea configurable y sea como parameters a la función de la función de la función  $\sim$ 

www.cartagena99.com no se hace responsable de la información contenida en el presente documento en virtud al Artículo 17.1 de la Ley de Servicios de la Sociedad de la Información y de Comercio Electrónico, de 11 de julio de 2002. Si la información contenida en el documento es ilícita o lesiona bienes o derechos de un tercero háganoslo saber y será retirada. Ejemplo de fichero de datos raster de ArcGIS

ncols 5 nrows 6 xllcorner 0 yllcorner 0 cellsize 50 NODATA\_value -9999 0,4373638 0,5o9l084 0,9749504 o,7380935 0,1343444 0,1403126 0,5569981 0,6039904 0,6858101 0,4643168 0,6726333 -9999 0,8581116 0,5714576 0,2520634 0,06442796 0,2277956 0,9181149 -9999 0,5886352 0,4845832 0,22637 0,2590528 0,2549521 0,01950479 0,6726333 -9999 0,8581116 0,5714576 "0,2520634"

## **Proyectos opcionales:**

Los alumnos pueden proponer y resolver problemas que se les hayan planteado o que les interesen y en los cuales la creación de una herramienta mediante Python resuelva o simplifique el problema. En este caso se debe entregar una breve memoria (2 páginas) con la descripción del problema a resolver así como el planteamiento general de la solución a la que se ha llegado. Además se entregará el código que lo resuelve debidamente comentado.

Algunas ideas de proyectos de programación que implican un uso de python pero sobre todo un mayor uso de las clases proporcionadas por ArcGIS se pueden encontrar en [https://www.e](https://www.e-education.psu.edu/geog485/node/149)[education.psu.edu/geog485/node/149](https://www.e-education.psu.edu/geog485/node/149)

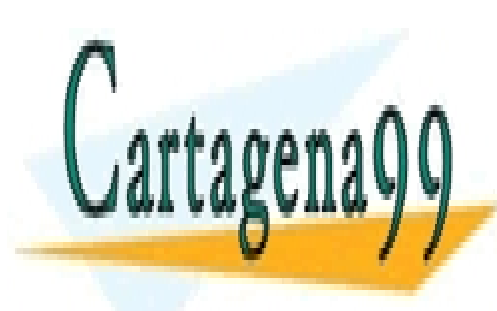

CLASES PARTICULARES, TUTORÍAS TÉCNICAS ONLINE LLAMA O ENVÍA WHATSAPP: 689 45 44 70

ONLINE PRIVATE LESSONS FOR SCIENCE STUDENTS CALL OR WHATSAPP:689 45 44 70

www.cartagena99.com no se hace responsable de la información contenida en el presente documento en virtud al Artículo 17.1 de la Ley de Servicios de la Sociedad de la Información y de Comercio Electrónico, de 11 de julio de 2002. Si la información contenida en el documento es ilícita o lesiona bienes o derechos de un tercero háganoslo saber y será retirada.

- - -